#### ФЕДЕРАЛЬНОЕ АГЕНТСТВО ЖЕЛЕЗНОДОРОЖНОГО ТРАНСПОРТА

Федеральное государственное бюджетное образовательное учреждение высшего образования

«Иркутский государственный университет путей сообщения»

**Красноярский институт железнодорожного транспорта** 

 – филиал Федерального государственного бюджетного образовательного учреждения высшего образования «Иркутский государственный университет путей сообщения» (КрИЖТ ИрГУПС)

> УТВЕРЖДЕНА приказ ректора от «31» мая 2024 г. № 425-1

# **Б1.В.ДВ.08.02 Структура железнодорожного транспорта России**

рабочая программа дисциплины

Направление подготовки - 23.03.03 Эксплуатация транспортно-технологических машин и комплексов

Профиль – Управление эксплуатацией, техническим обслуживанием и ремонтом электроподвижного состава

Квалификация выпускника – бакалавр

Форма и срок обучения – 4 года очная форма

Кафедра-разработчик программы – Эксплуатация железных дорог

Общая трудоемкость в з.е. – 3 Часов по учебному плану (УП) – 108 В том числе в форме практической подготовки (ПП) – 6 (очная)

Формы промежуточной аттестации в семестрах/на курсах очная форма обучения: экзамен 1 семестр,

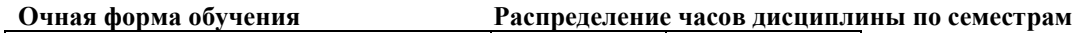

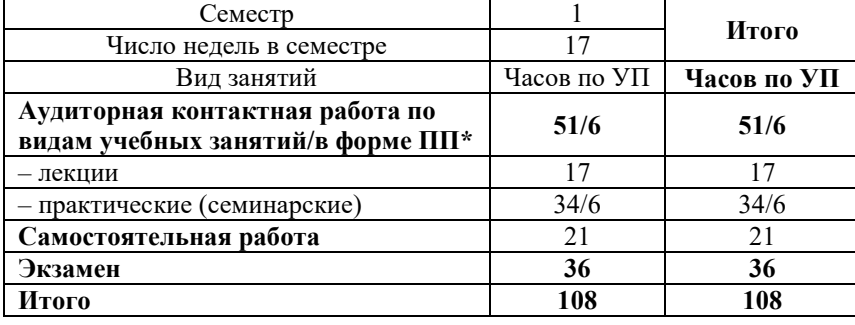

#### КРАСНОЯРСК

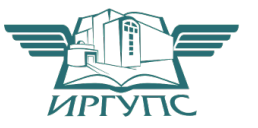

Рабочая программа дисциплины разработана в соответствии с федеральным государственным образовательным стандартом высшего образования – бакалавриат по направлению подготовки 23.03.03 Эксплуатация транспортно-технологических машин и комплексов (уровень бакалавриата), утверждённым приказом Минобрнауки России от 07 августа 2020 года № 916.

Программу составил: Ст. преподаватель В.А Пискунова

Рабочая программа рассмотрена и одобрена для использования в учебном процессе на заседании кафедры «Эксплуатация железных дорог», протокол от «17» апреля 2024 г. № 7.

И.о. зав. кафедрой, канд. техн. наук, ст. преподаватель В.С. Томилов

# **1 ЦЕЛИ И ЗАДАЧИ ДИСЦИПЛИНЫ**

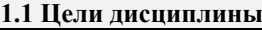

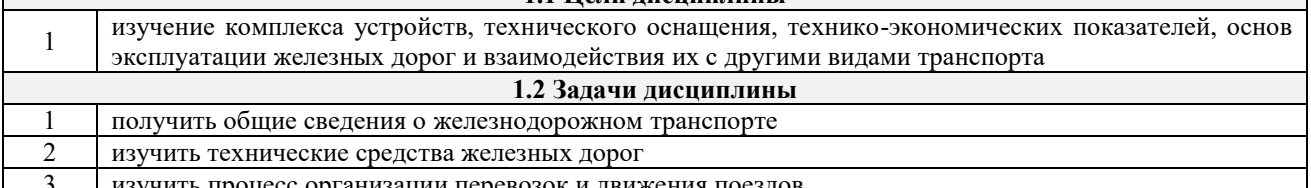

3 изучить процесс организации перевозок и движения поездов

**1.3 Цель воспитания и задачи воспитательной работы в рамках дисциплины** Профессионально-трудовое воспитание обучающихся

Цель профессионально-трудового воспитания – формирование у обучающихся осознанной профессиональной ориентации, понимания общественного смысла труда и значимости его для себя лично, ответственного, сознательного и творческого отношения к будущей деятельности, профессиональной этики, способности предвидеть изменения, которые могут возникнуть в профессиональной деятельности, и умению работать в изменённых, вновь созданных условиях труда.

Цель достигается по мере решения в единстве следующих задач:

– формирование сознательного отношения к выбранной профессии;

– воспитание чести, гордости, любви к профессии, сознательного отношения к профессиональному долгу, понимаемому как личная ответственность и обязанность;

– формирование психологии профессионала;

– формирование профессиональной культуры, этики профессионального общения;

– формирование социальной компетентности и другие задачи, связанные с имиджем профессии и авторитетом транспортной отрасли

# **2 МЕСТО ДИСЦИПЛИНЫ В СТРУКТУРЕ ОПОП**

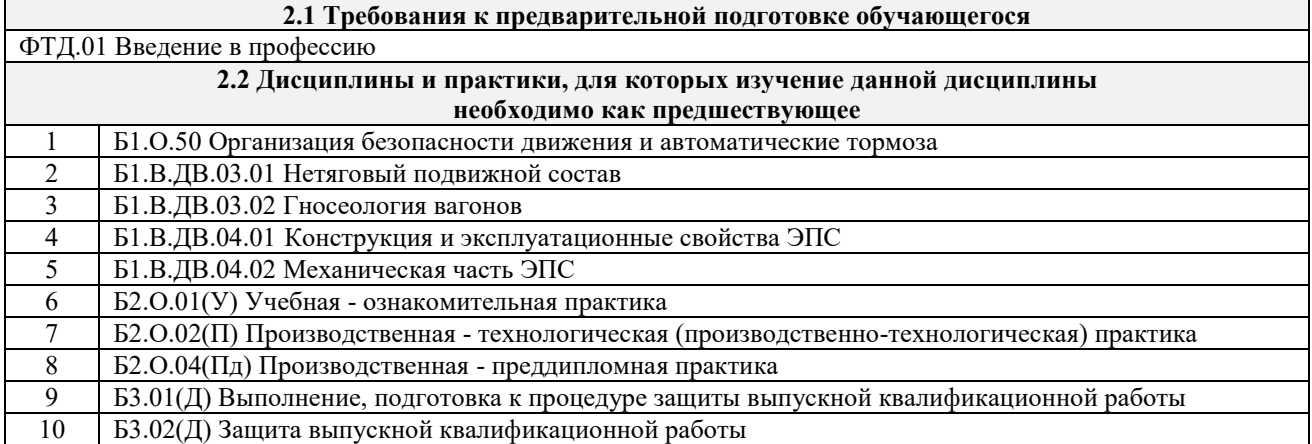

### **3 ПЛАНИРУЕМЫЕ РЕЗУЛЬТАТЫОБУЧЕНИЯ ПО ДИСЦИПЛИНЕ, СООТНЕСЕННЫЕ С ТРЕБОВАНИЯМИ К РЕЗУЛЬТАТАМ ОСВОЕНИЯ ОБРАЗОВАТЕЛЬНОЙ ПРОГРАММЫ**

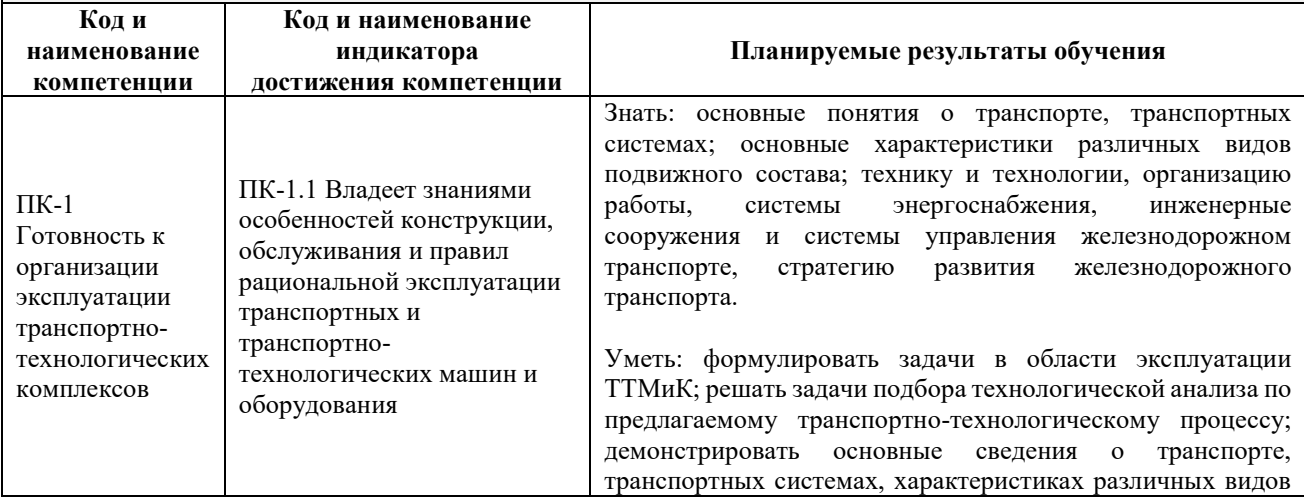

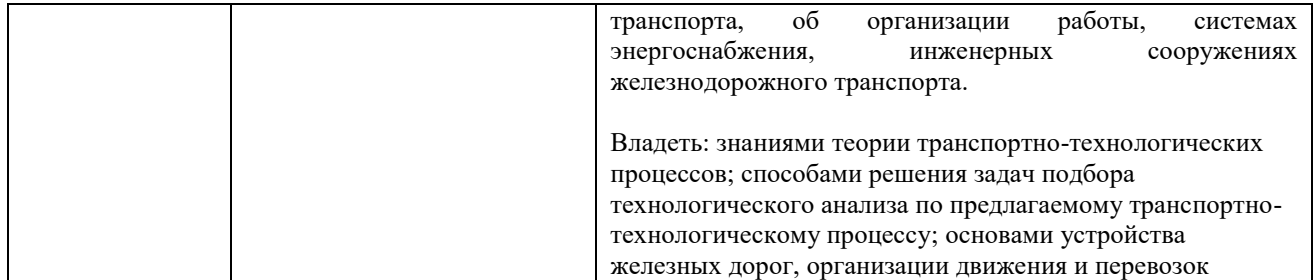

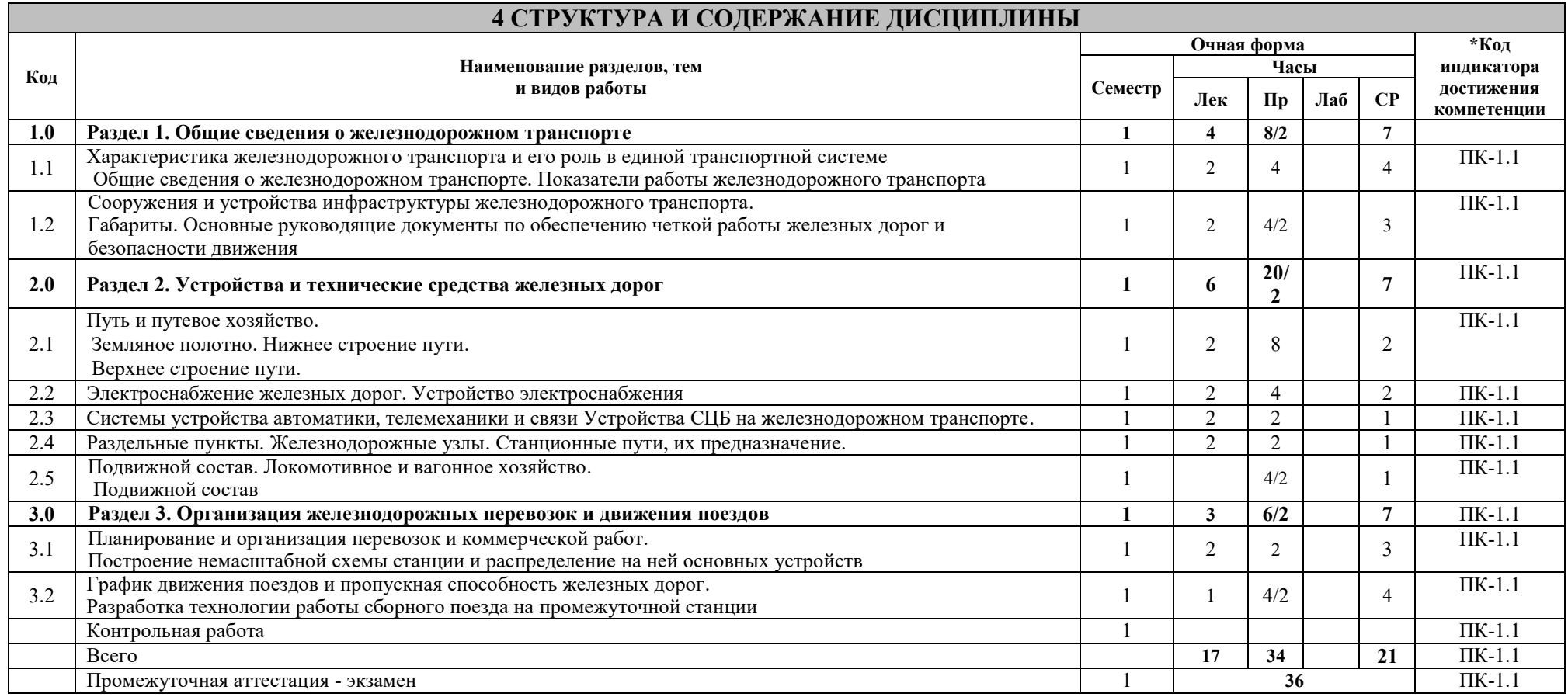

\* Код индикатора достижения компетенции проставляется или для всего раздела или для каждой темы, или для каждого вида работы.

# **5 ФОНД ОЦЕНОЧНЫХ СРЕДСТВ ДЛЯ ПРОВЕДЕНИЯ ТЕКУЩЕГО КОНТРОЛЯ УСПЕВАЕМОСТИ И ПРОМЕЖУТОЧНОЙ АТТЕСТАЦИИ ОБУЧАЮЩИХСЯ ПО ДИСЦИПЛИНЕ**

Фонд оценочных средств для проведения текущего контроля успеваемости и промежуточной аттестации по дисциплине: оформлен в виде приложения № 1 к рабочей программе дисциплины и размещен в электронной информационно-образовательной среде КрИЖТ ИрГУПС, доступной обучающемуся через его личный кабинет

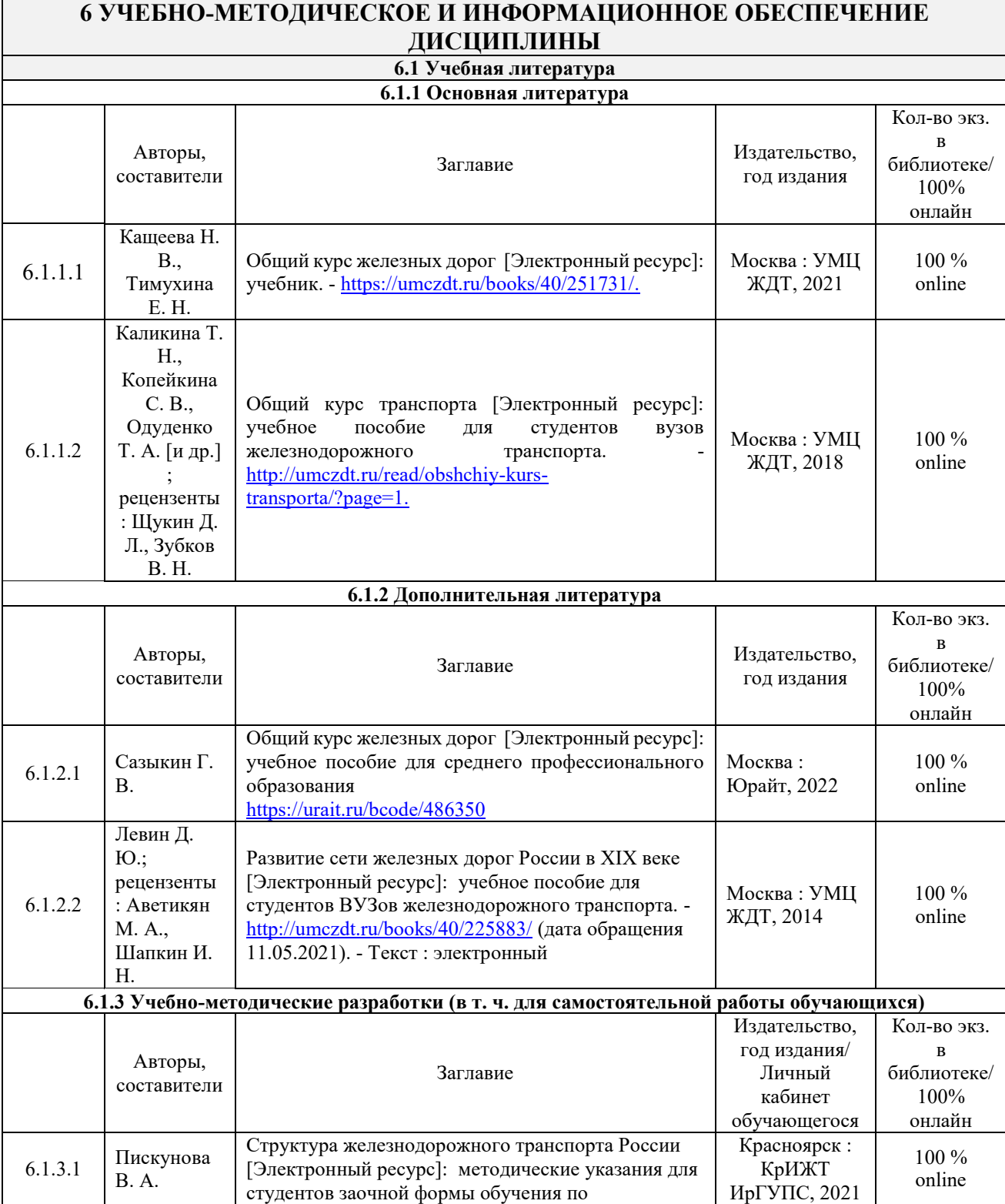

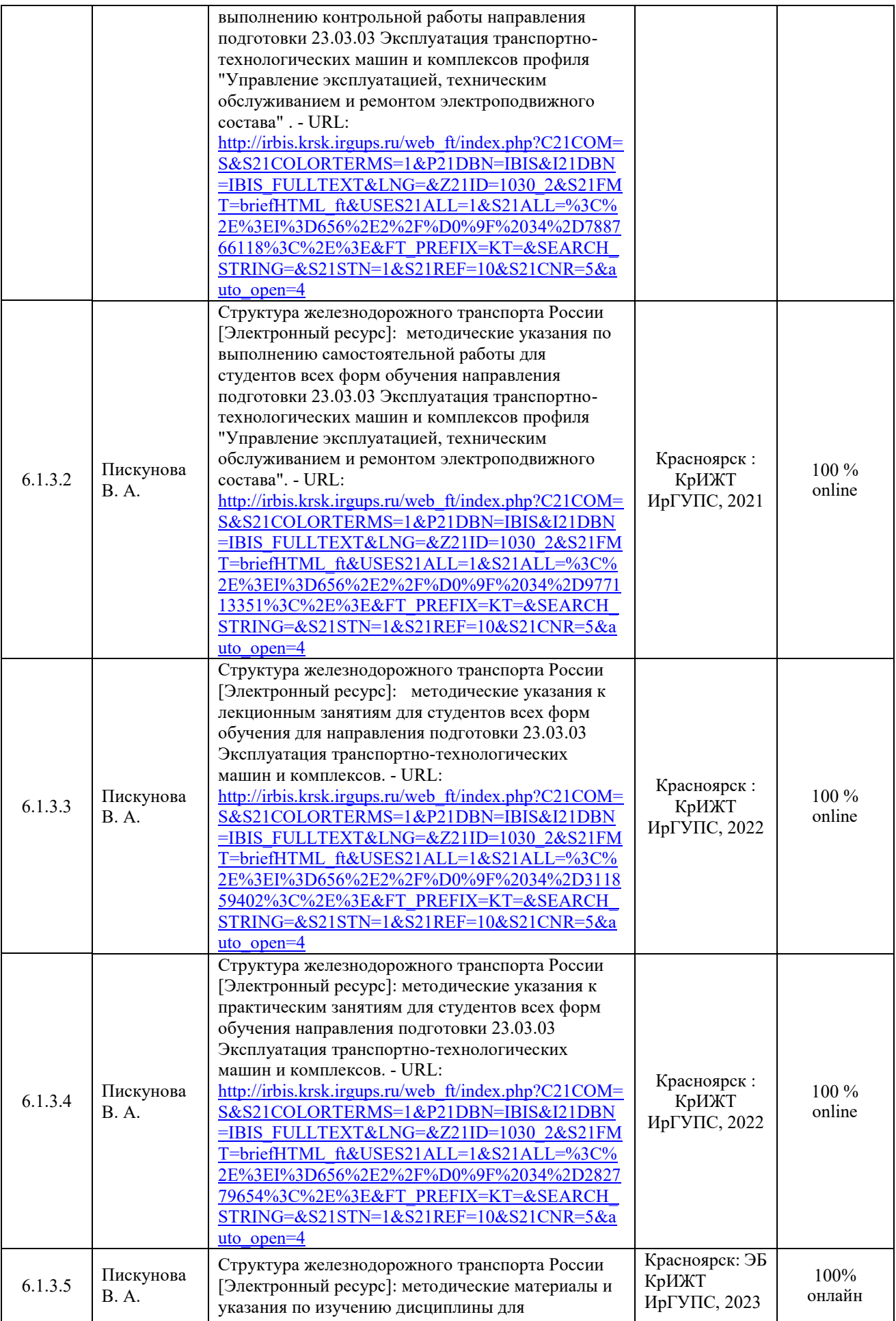

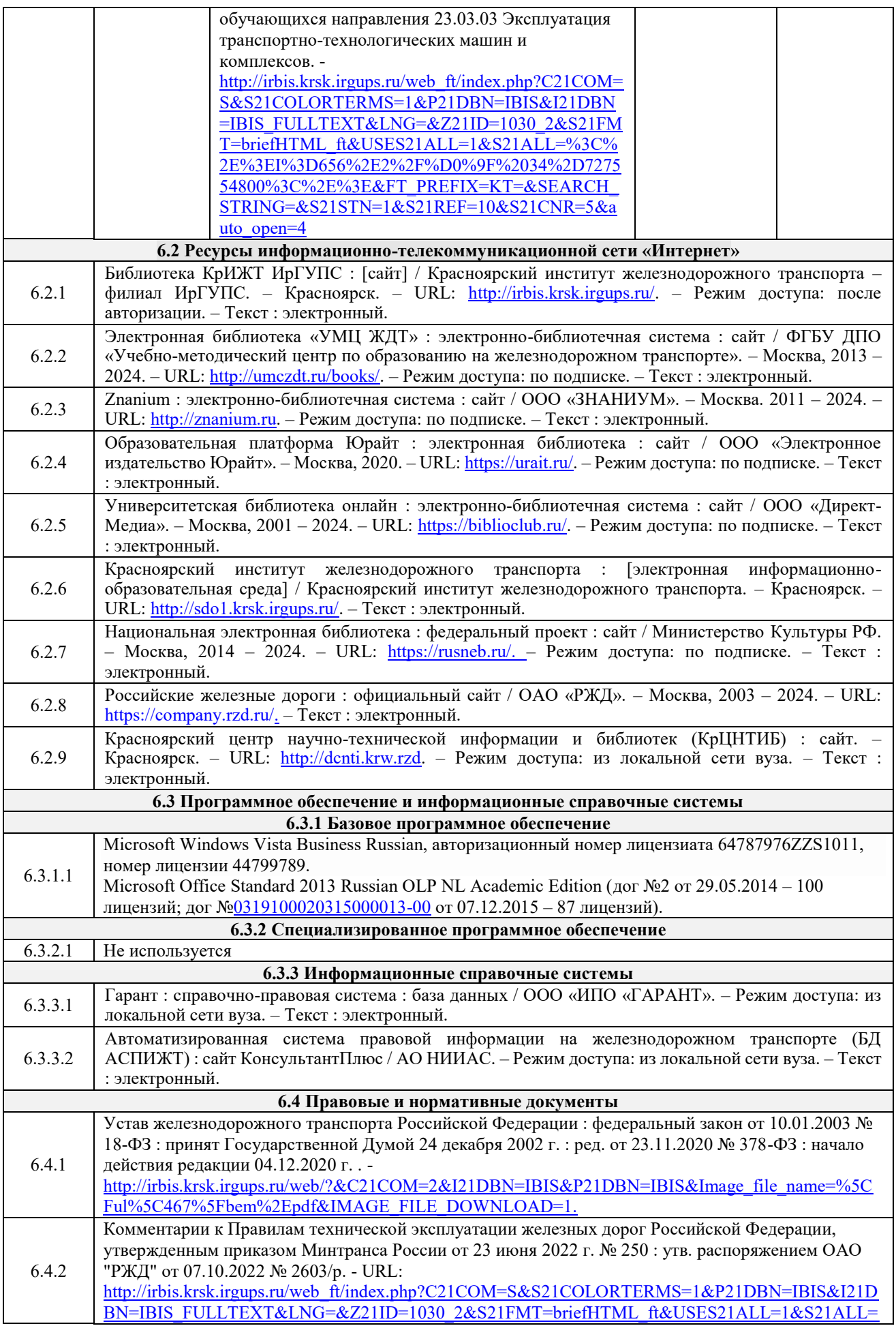

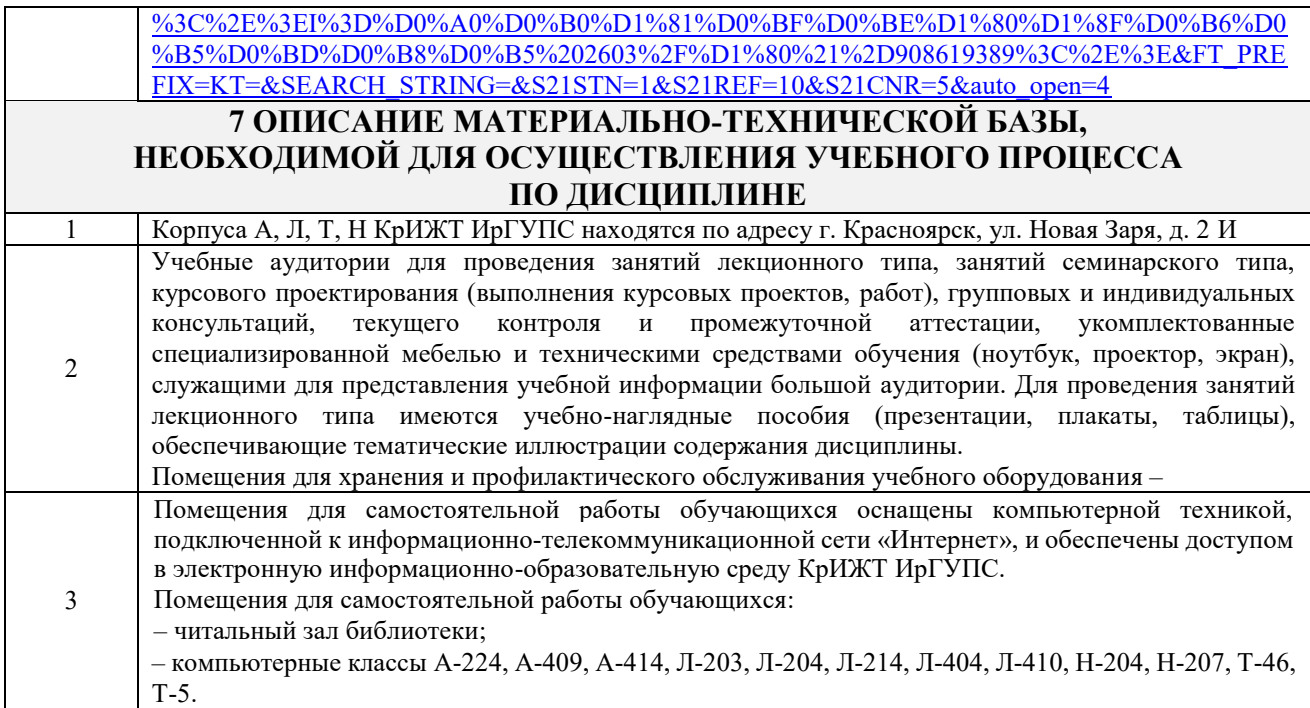

# **8 МЕТОДИЧЕСКИЕ УКАЗАНИЯ ДЛЯ ОБУЧАЮЩИХСЯ ПО ОСВОЕНИЮДИСЦИПЛИНЫ**

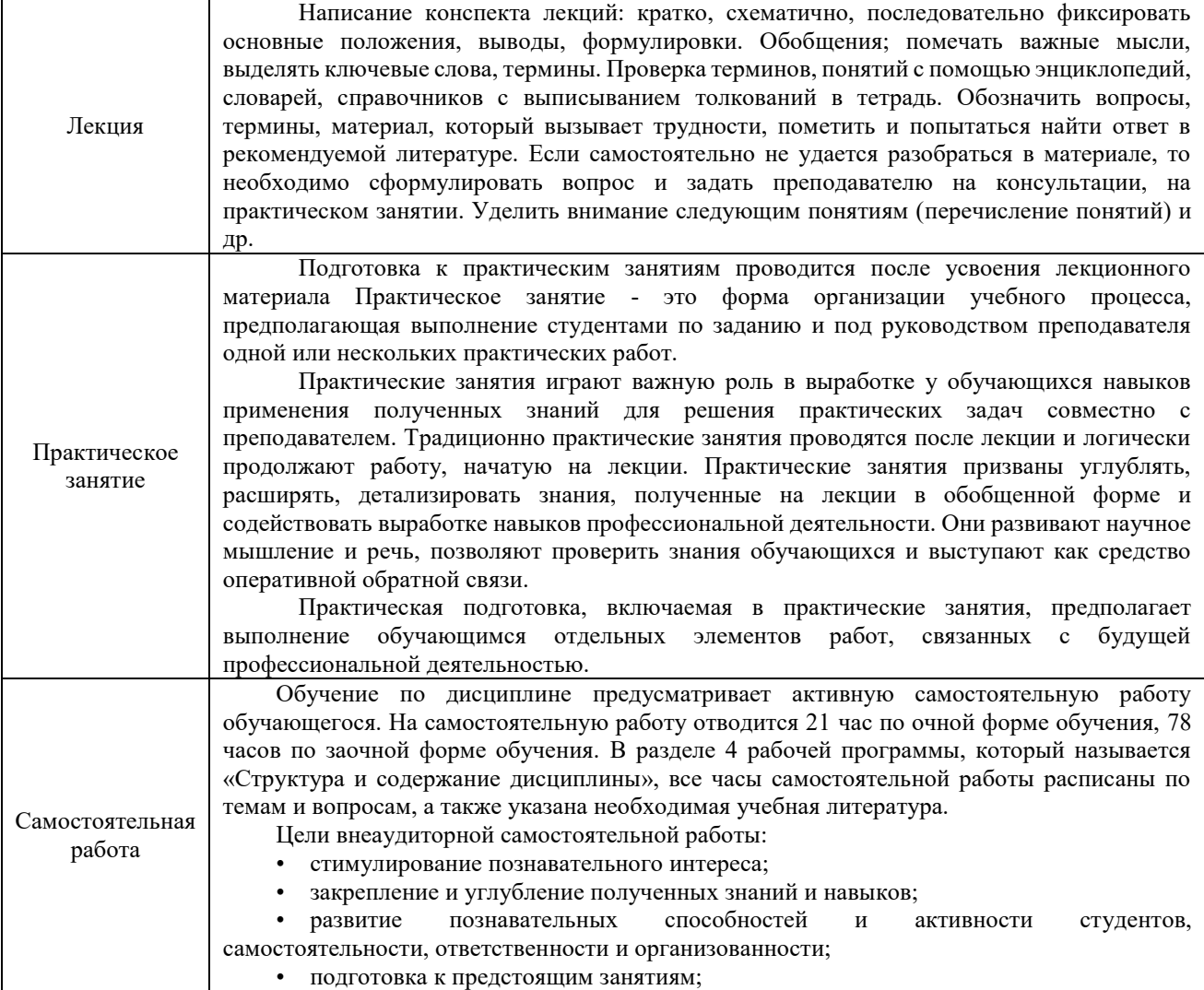

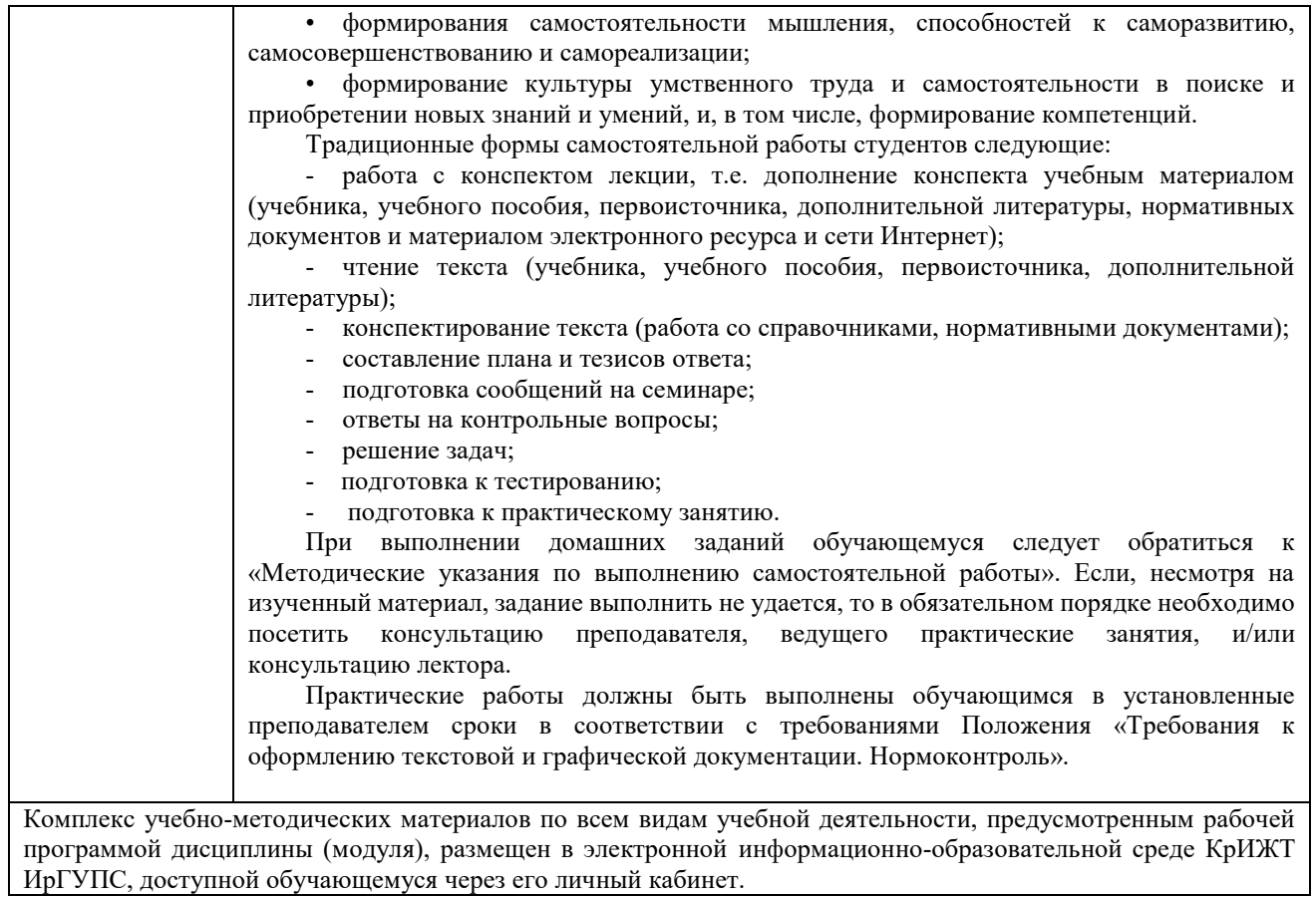

**Приложение № 1 к рабочей программе Б1.В.ДВ.08.02 Структура железнодорожного транспорта России**

# **ФОНД ОЦЕНОЧНЫХ СРЕДСТВ**

**для проведения текущего контроля успеваемости и промежуточной аттестации по дисциплине Б1.В.ДВ.08.02 Структура железнодорожного транспорта России**

Фонд оценочных средств (ФОС) является составной частью нормативнометодического обеспечения системы оценки качества освоения обучающимися образовательной программы.

Фонд оценочных средств предназначен для использования обучающимися, преподавателями, администрацией Университета, а также сторонними образовательными организациями для оценивания качества освоения образовательной программы и уровня сформированности компетенций у обучающихся.

Задачами ФОС являются:

– оценка достижений обучающихся в процессе изучения дисциплины;

– обеспечение соответствия результатов обучения задачам будущей профессиональной деятельности через совершенствование традиционных и внедрение инновационных методов обучения в образовательный процесс;

– самоподготовка и самоконтроль обучающихся в процессе обучения.

Фонд оценочных средств сформирован на основе ключевых принципов оценивания: валидность, надежность, объективность, эффективность.

Для оценки уровня сформированности компетенций используется трехуровневая система:

– минимальный уровень освоения, обязательный для всех обучающихся по завершению освоения образовательной программы; дает общее представление о виде деятельности, основных закономерностях функционирования объектов профессиональной деятельности, методов и алгоритмов решения практических задач;

– базовый уровень освоения, превышение минимальных характеристик сформированности компетенций; позволяет решать типовые задачи, принимать профессиональные и управленческие решения по известным алгоритмам, правилам и методикам;

– высокий уровень освоения, максимально возможная выраженность характеристик компетенций; предполагает готовность решать практические задачи повышенной сложности, нетиповые задачи, принимать профессиональные и управленческие решения в условиях неполной определенности, при недостаточном документальном, нормативном и методическом обеспечении.

# **2. Перечень компетенций, в формировании которых участвует дисциплина.**

# **Программа контрольно-оценочных мероприятий. Показатели оценивания компетенций, критерии оценки**

Дисциплина «Структура железнодорожного транспорта России» формируют компетенцию:

ПК-1 Готовность к организации эксплуатации транспортно-технологических комплексов.

#### **Программа контрольно-оценочных мероприятий очная форма обучения**

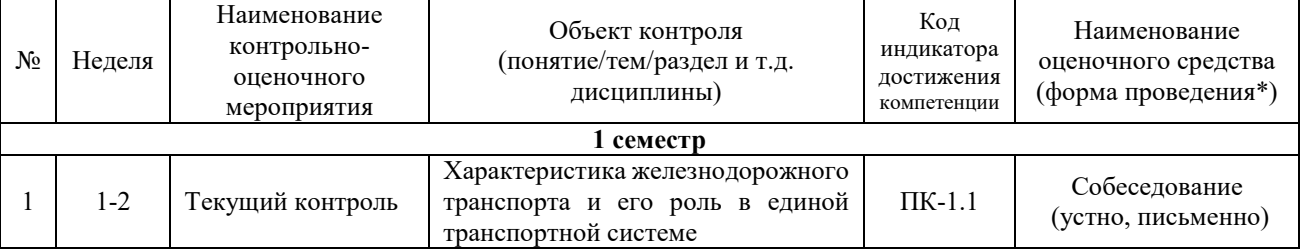

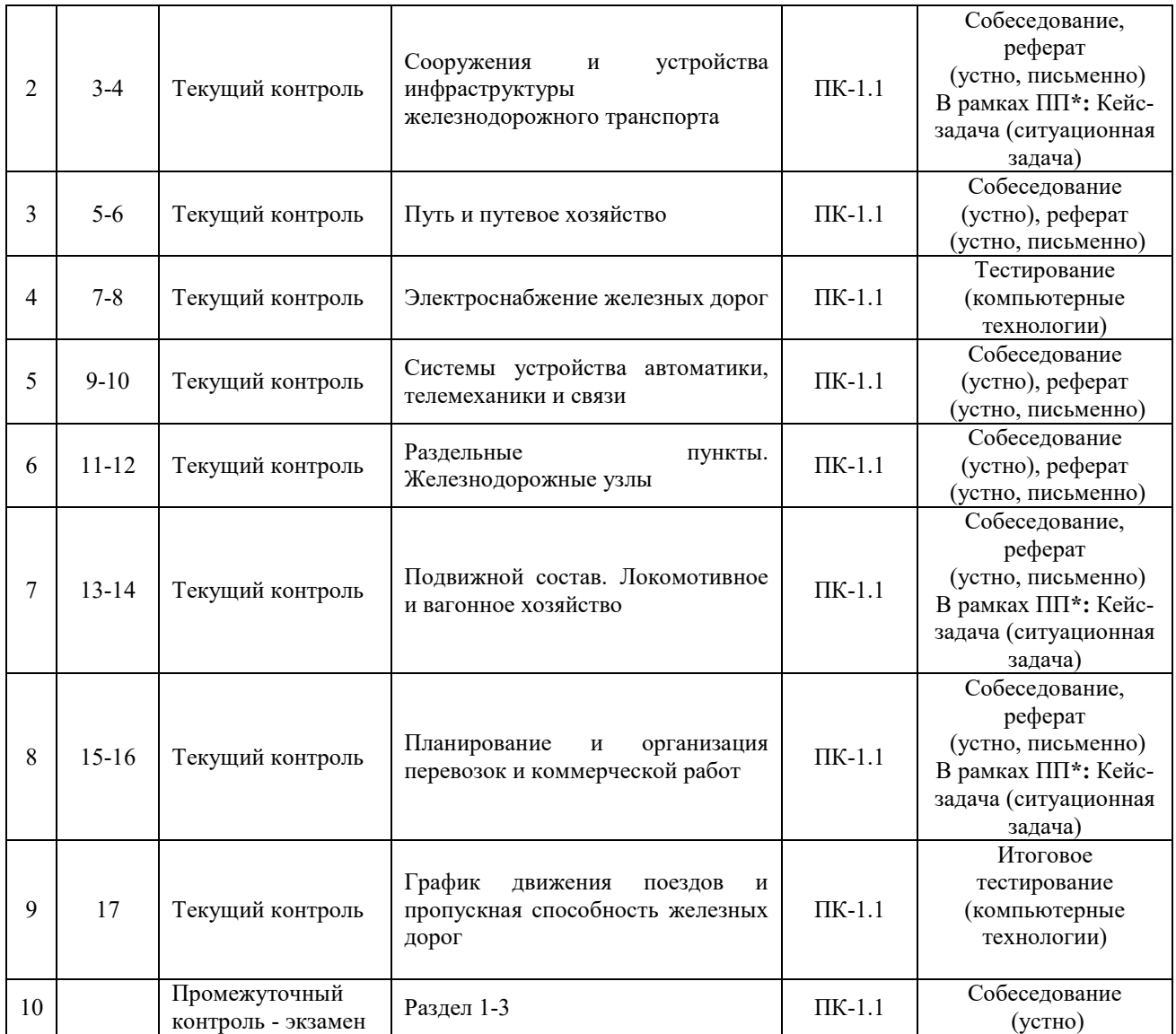

\*Форма проведения контрольно-оценочного мероприятия: устно, письменно, компьютерные технологии.

#### **Описание показателей и критериев оценивания компетенций. Описание шкал оценивания**

Контроль качества освоения дисциплины включает в себя текущий контроль успеваемости и промежуточную аттестацию. Текущий контроль успеваемости и промежуточная аттестация обучающихся проводятся в целях установления соответствия достижений обучающихся поэтапным требованиям образовательной программы к результатам обучения и формирования компетенций.

Текущий контроль успеваемости – основной вид систематической проверки знаний, умений, навыков обучающихся. Задача текущего контроля – оперативное и регулярное управление учебной деятельностью обучающихся на основе обратной связи и корректировки. Результаты оценивания учитываются в виде средней оценки при проведении промежуточной аттестации.

Для оценивания результатов обучения используется четырехбалльная шкала: «отлично», «хорошо», «удовлетворительно», «неудовлетворительно».

Перечень оценочных средств, используемых для оценивания компетенций, а также краткая характеристика этих средств приведены в таблице

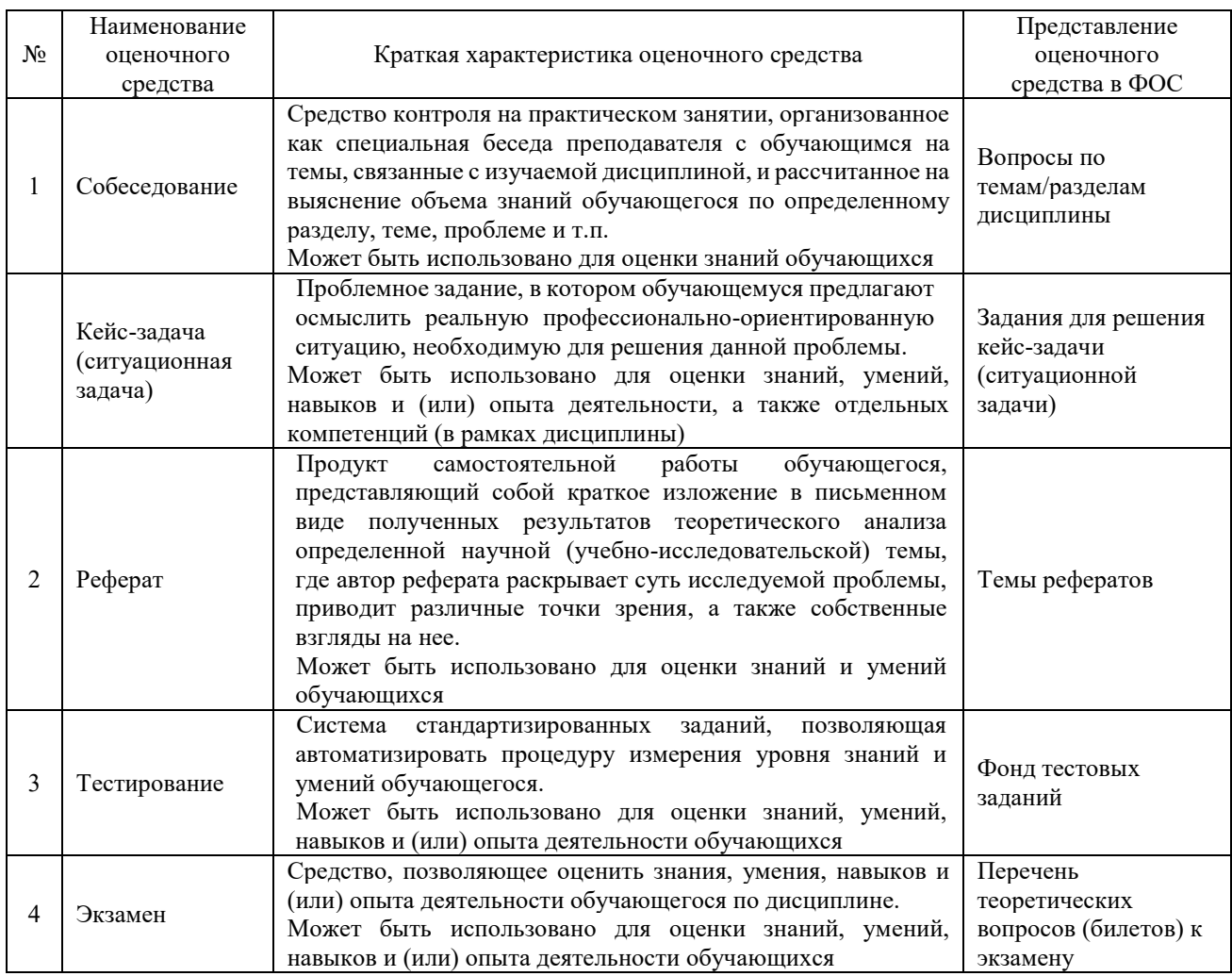

# **Критерии и шкалы оценивания компетенций в результате изучения дисциплины при проведении промежуточной аттестации в форме экзамена. Шкала оценивания уровня освоения компетенций**

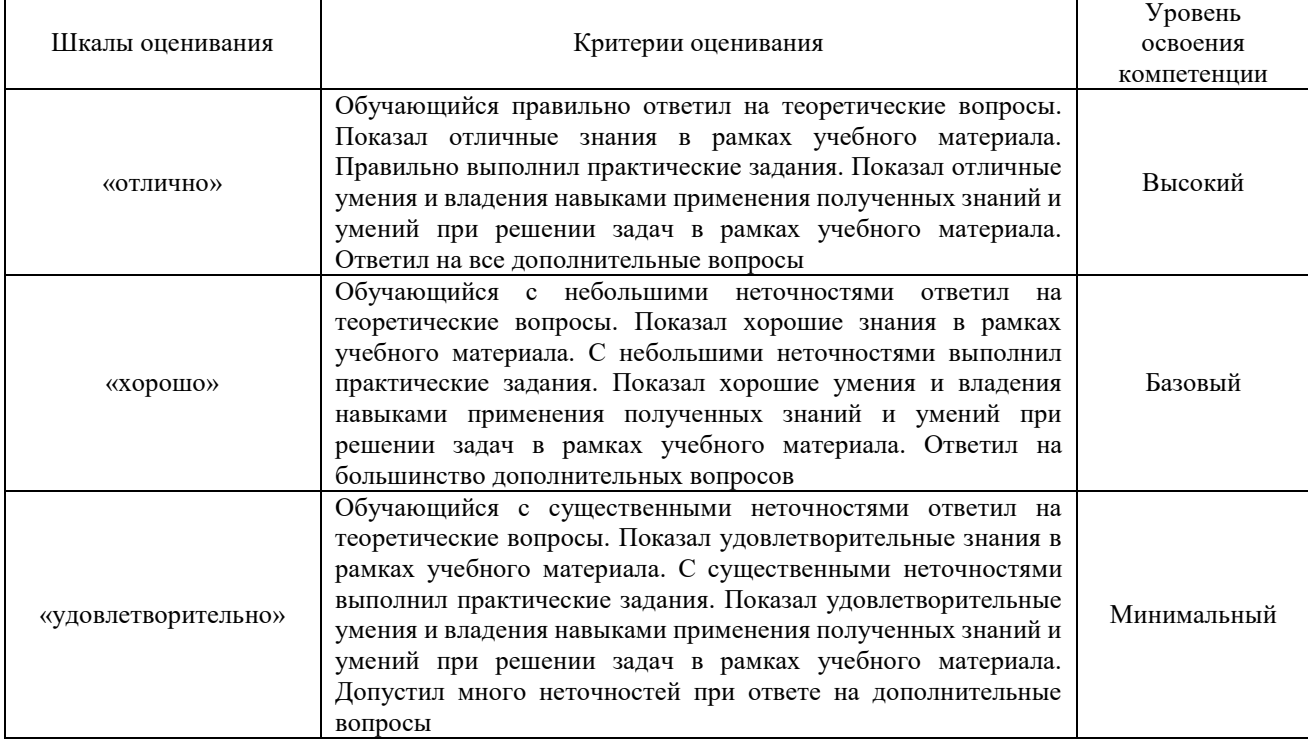

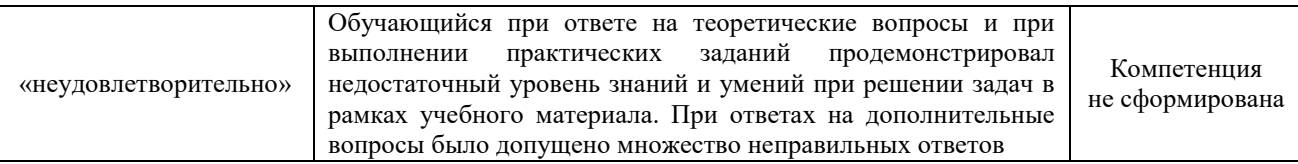

#### **Критерии и шкалы оценивания результатов обучения при проведении текущего контроля успеваемости**

# Собеседование

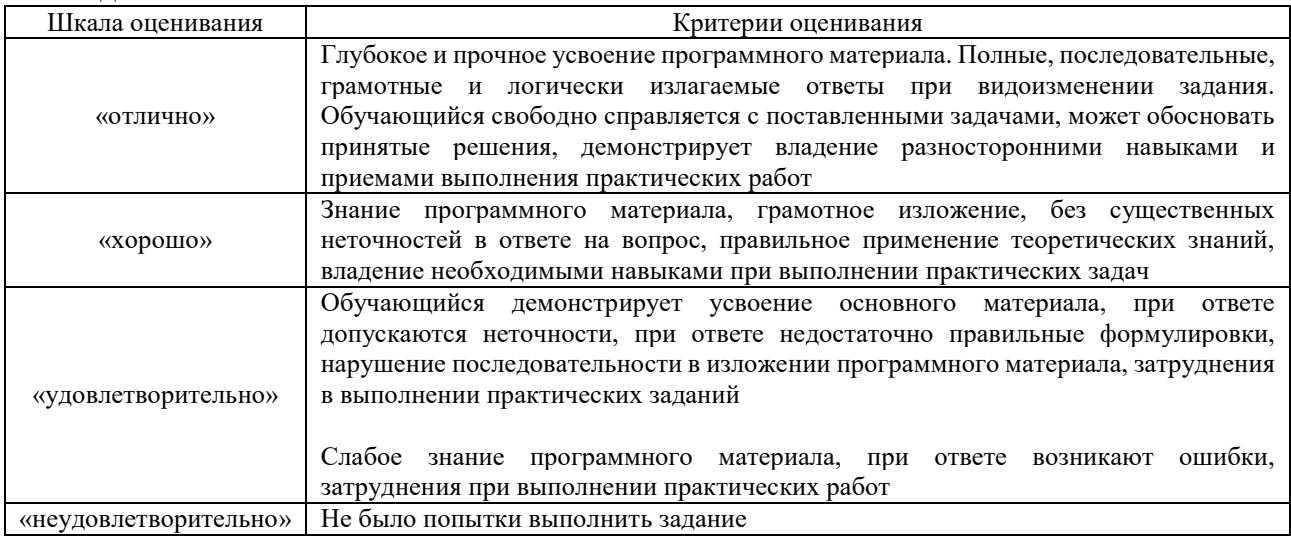

#### Реферат

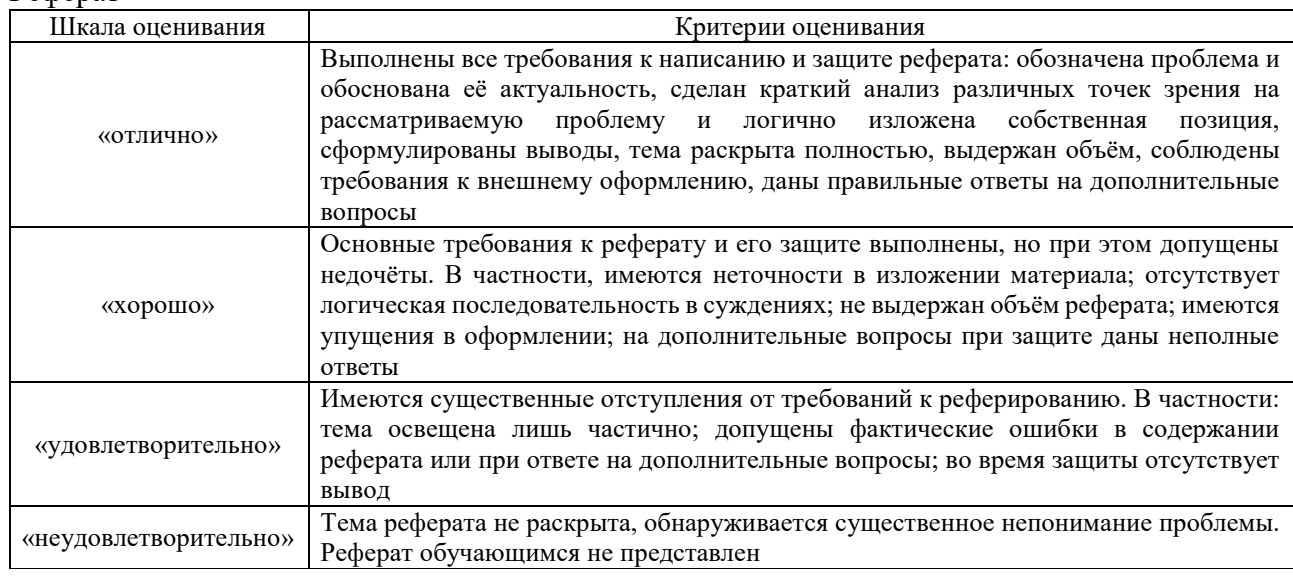

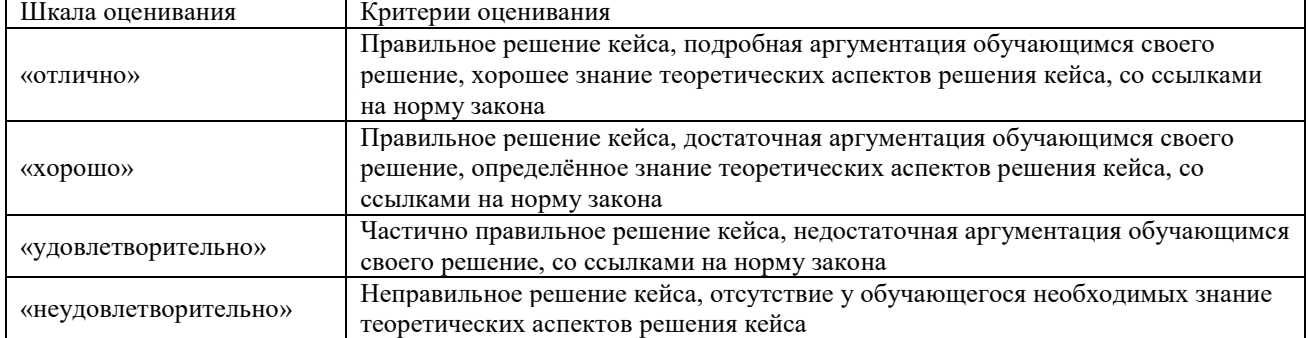

#### Кейс-задача (ситуационная задача)

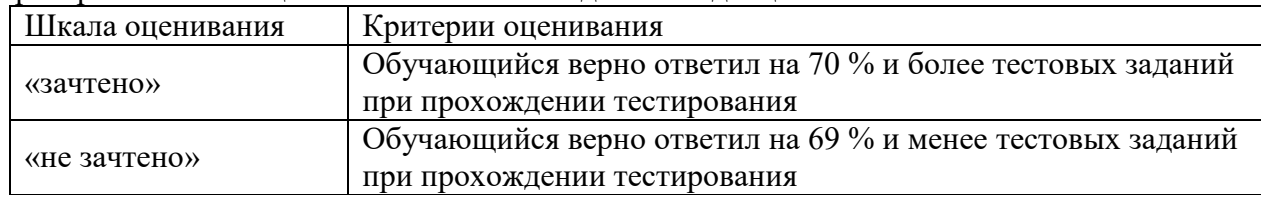

#### Критерии и шкала оценивания тестовых заданий по дисциплине

# **3. Типовые контрольные задания или иные материалы, необходимые для оценки знаний, умений, навыков и (или) опыта деятельности**

# **3.1 Перечень вопросов по темам дисциплины для проведения устного опроса (собеседования)**

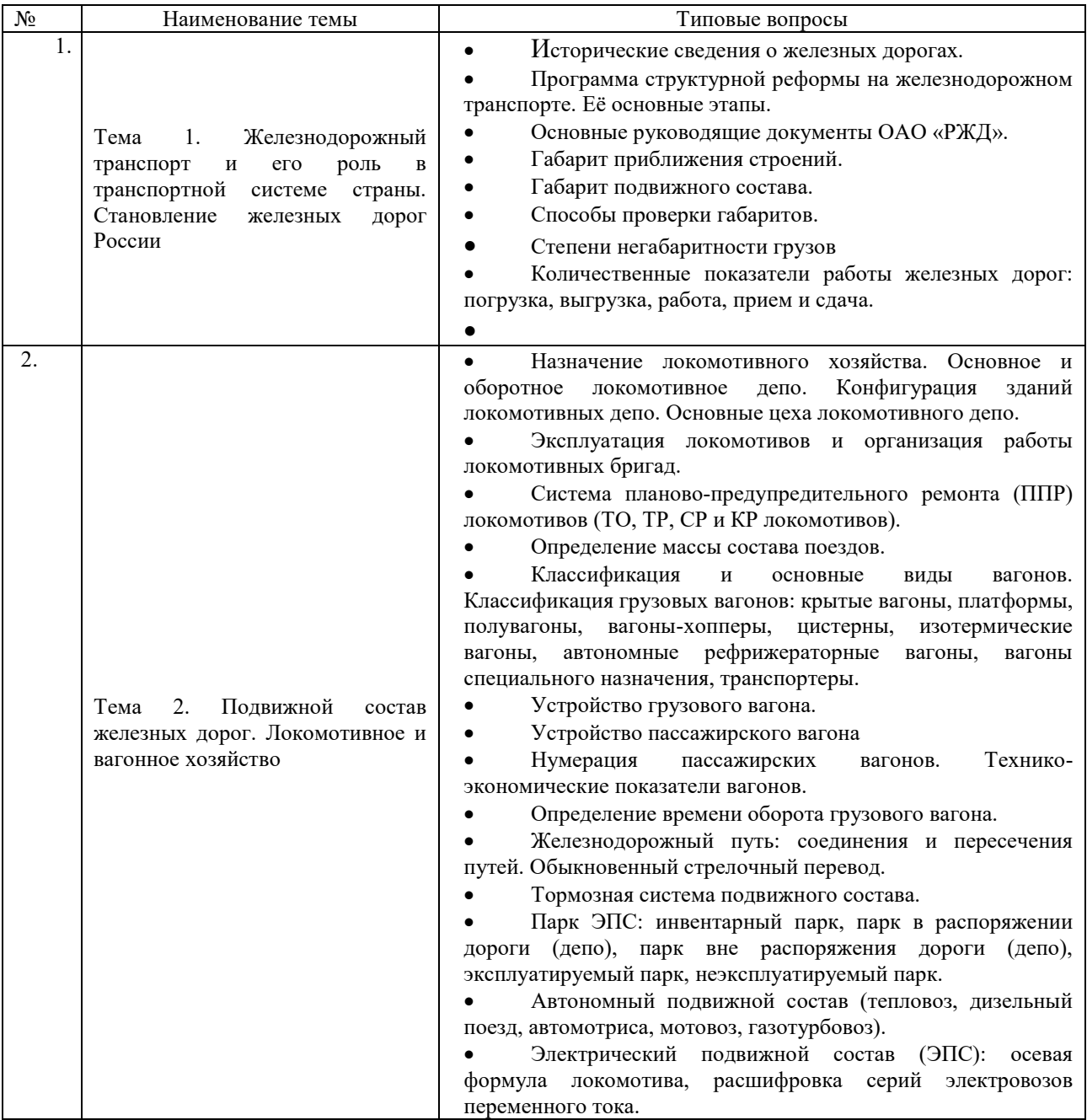

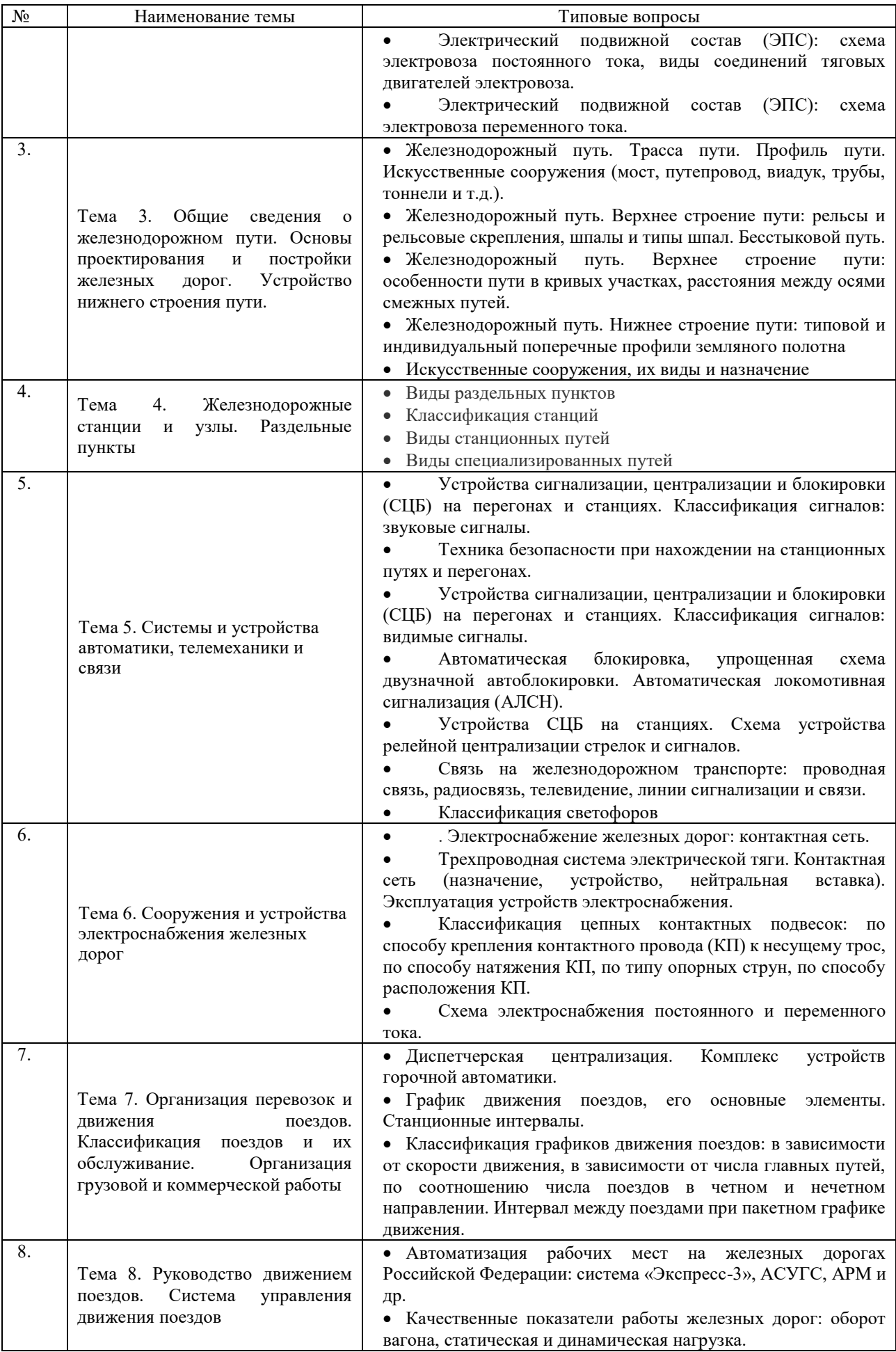

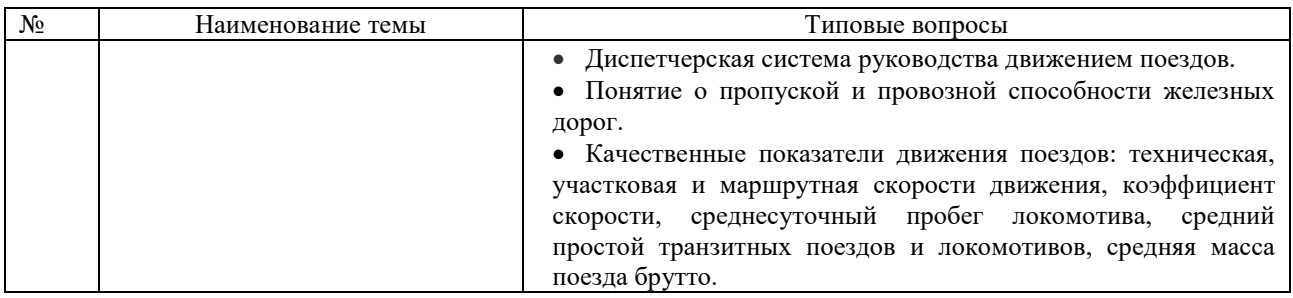

#### **3.2 Тематика рефератов**

1. Характеристика железнодорожного транспорта и его роль в единой транспортной системе

- 2. Сооружения и устройства инфраструктуры железнодорожного транспорта
- 3. Путь и путевое хозяйство
- 4. Электроснабжение железных дорог
- 5. Системы устройства автоматики, телемеханики и связи
- 6. Раздельные пункты. Железнодорожные узлы
- 7. Подвижной состав. Локомотивное и вагонное хозяйство
- 8. Планирование и организация перевозок и коммерческой работ
- 9. График движения поездов и пропускная способность железных дорог

#### **3.3 Типовые контрольные задания для тестирования**

Тестирование проводится по окончанию и в течение года по завершению изучения дисциплины и раздела (контроль/проверка остаточных знаний, умений, навыков и (или) опыта деятельности). Компьютерное тестирование обучающихся по разделам и дисциплине используется при проведении текущего контроля знаний обучающихся. Результаты тестирования могут быть использованы при проведении промежуточной аттестации

Тесты формируются из фонда тестовых заданий по дисциплине.

**Тест** (педагогический тест) – это система заданий – тестовых заданий возрастающей трудности, специфической формы, позволяющая эффективно измерить уровень знаний, умений, навыков и (или) опыта деятельности обучающихся.

**Тестовое задание (ТЗ)** – варьирующаяся по элементам содержания и по трудности единица контрольного материала, минимальная составляющая единица сложного (составного) педагогического теста, по которой испытуемый в ходе выполнения теста совершает отдельное действие.

**Фонд тестовых заданий (ФТЗ) по дисциплине** – это совокупность систематизированных диагностических заданий – тестовых заданий (ТЗ), разработанных по всем тематическим разделам (дидактическим единицам) дисциплины (прошедших апробацию, экспертизу, регистрацию и имеющих известные характеристики) специфической формы, позволяющей автоматизировать процедуру контроля.

#### **Типы тестовых заданий:**

ЗТЗ – тестовое задание закрытой формы (ТЗ с выбором одного или нескольких правильных ответов);

ОТЗ – тестовое задание открытой формы (с конструируемым ответом: ТЗ с кратким регламентируемым ответом (ТЗ дополнения); ТЗ свободного изложения (с развернутым ответом в произвольной форме)).

# **Структура тестовых материалов по дисциплине «Структура железнодорожного транспорта России»**

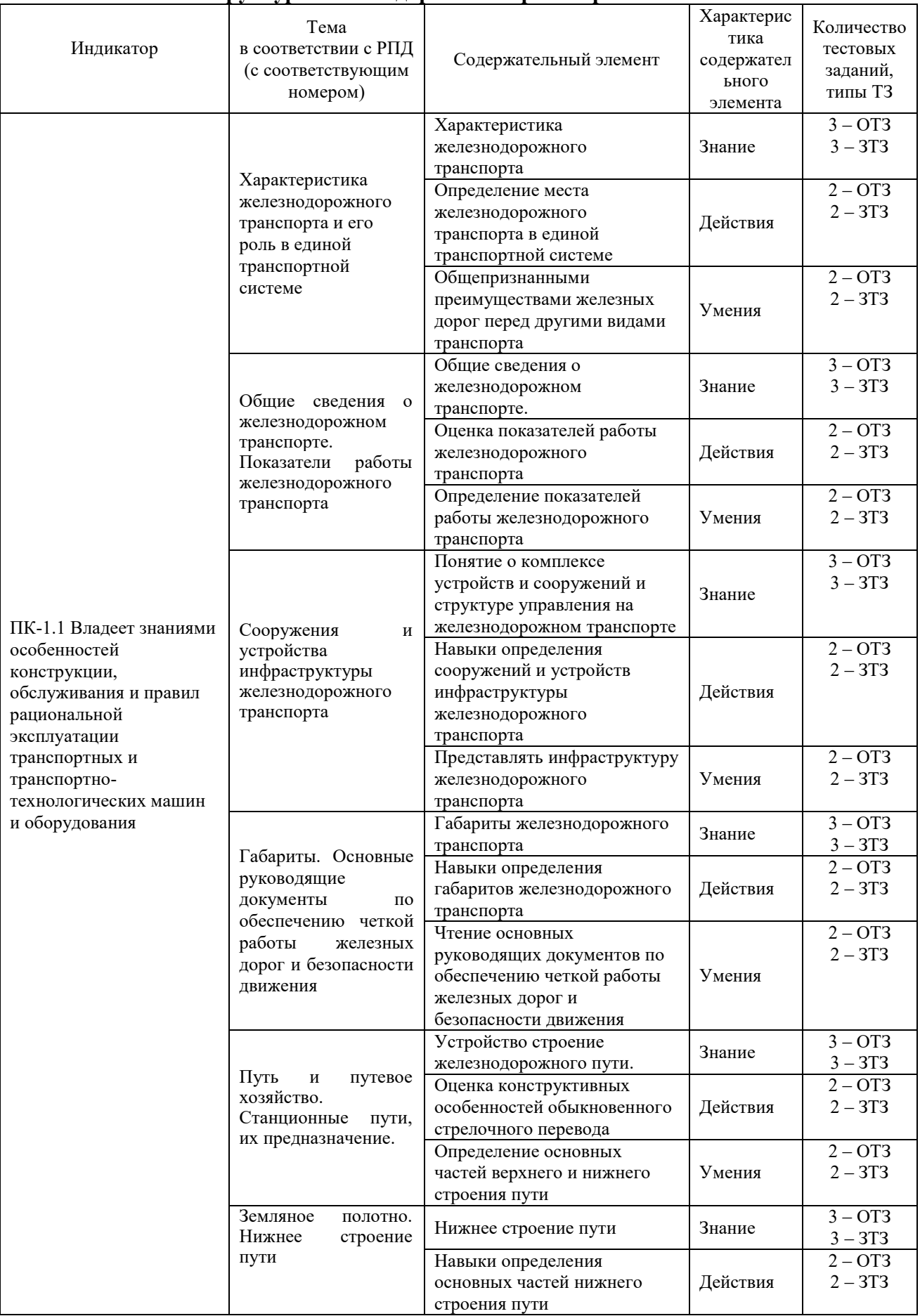

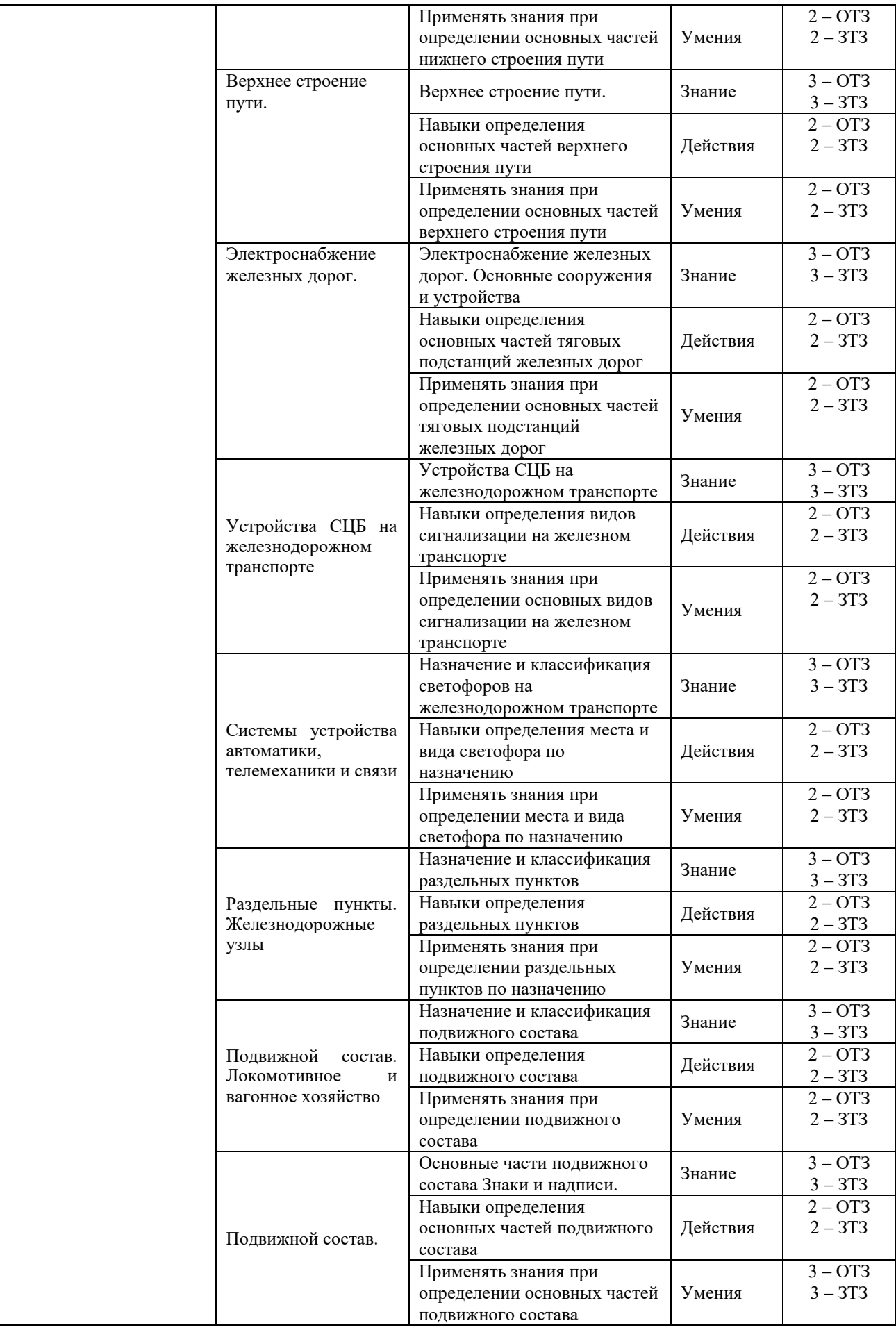

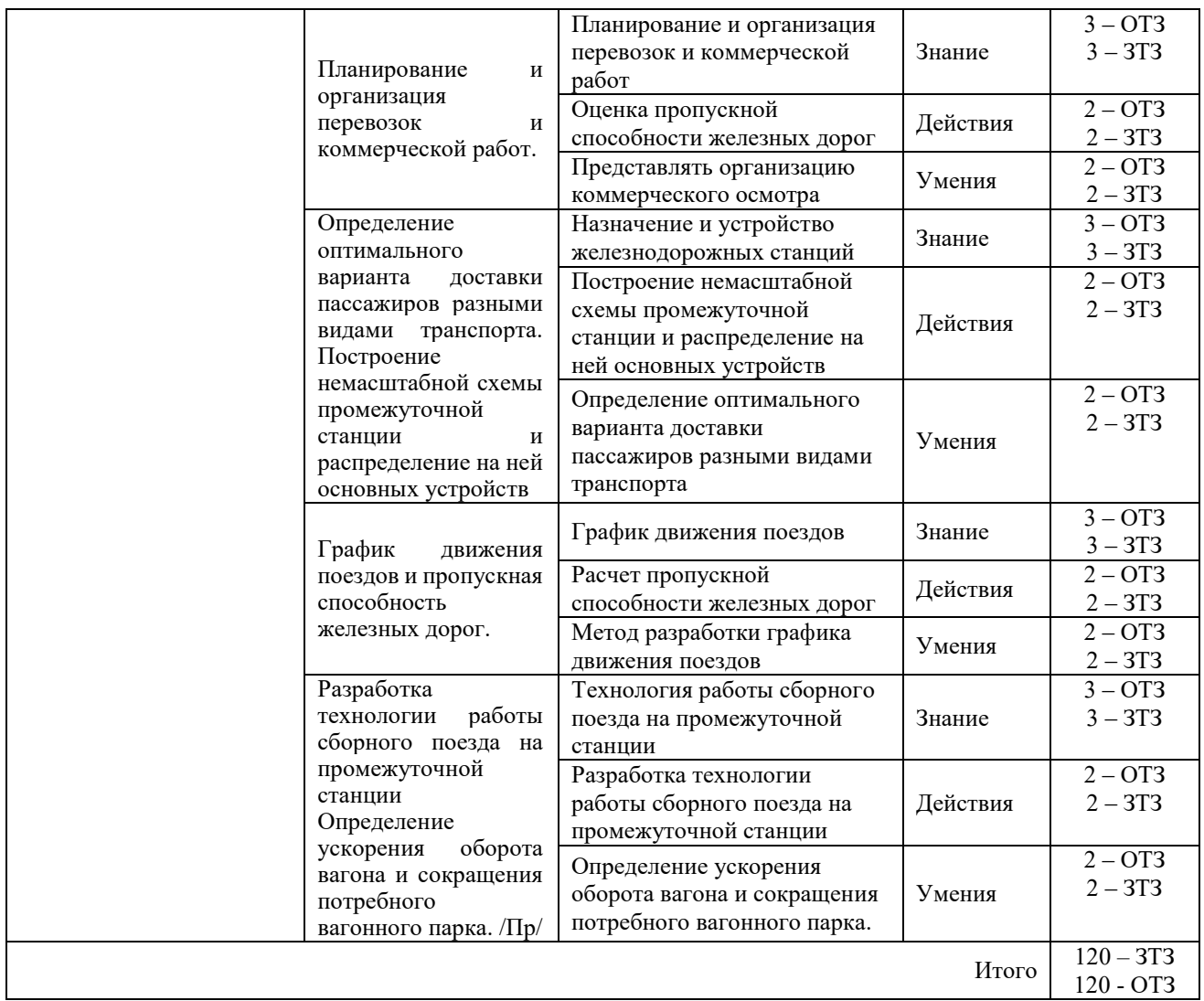

Полный комплект ФТЗ хранится в электронной информационно-образовательной среде КрИЖТ ИрГУПС и обучающийся имеет возможность ознакомиться с демонстрационным вариантом ФТЗ.

Ниже приведен образец типового варианта итогового теста, предусмотренного рабочей программой дисциплины

Тест состоит из 40 вопросов, в том числе  $20 - 0$ Т3,  $20 - 3$ Т3. Проходной балл - 70 % правильных ответов от общего числа. Норма времени – 60 мин.

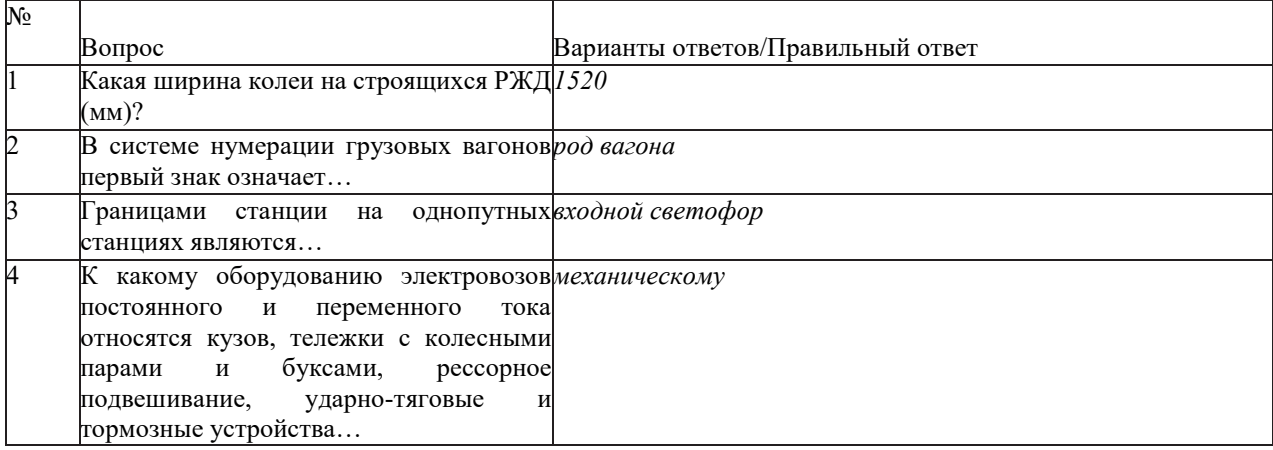

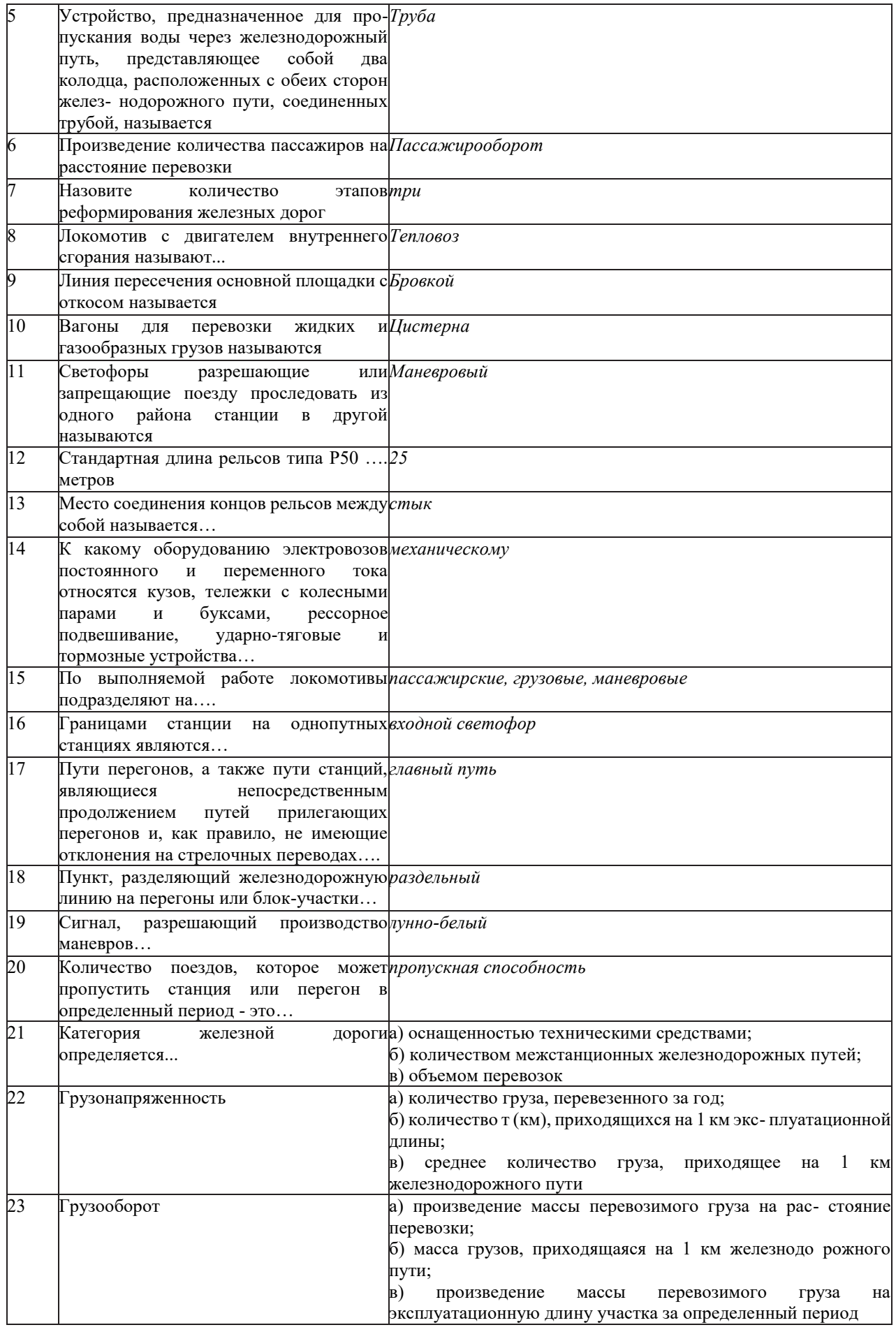

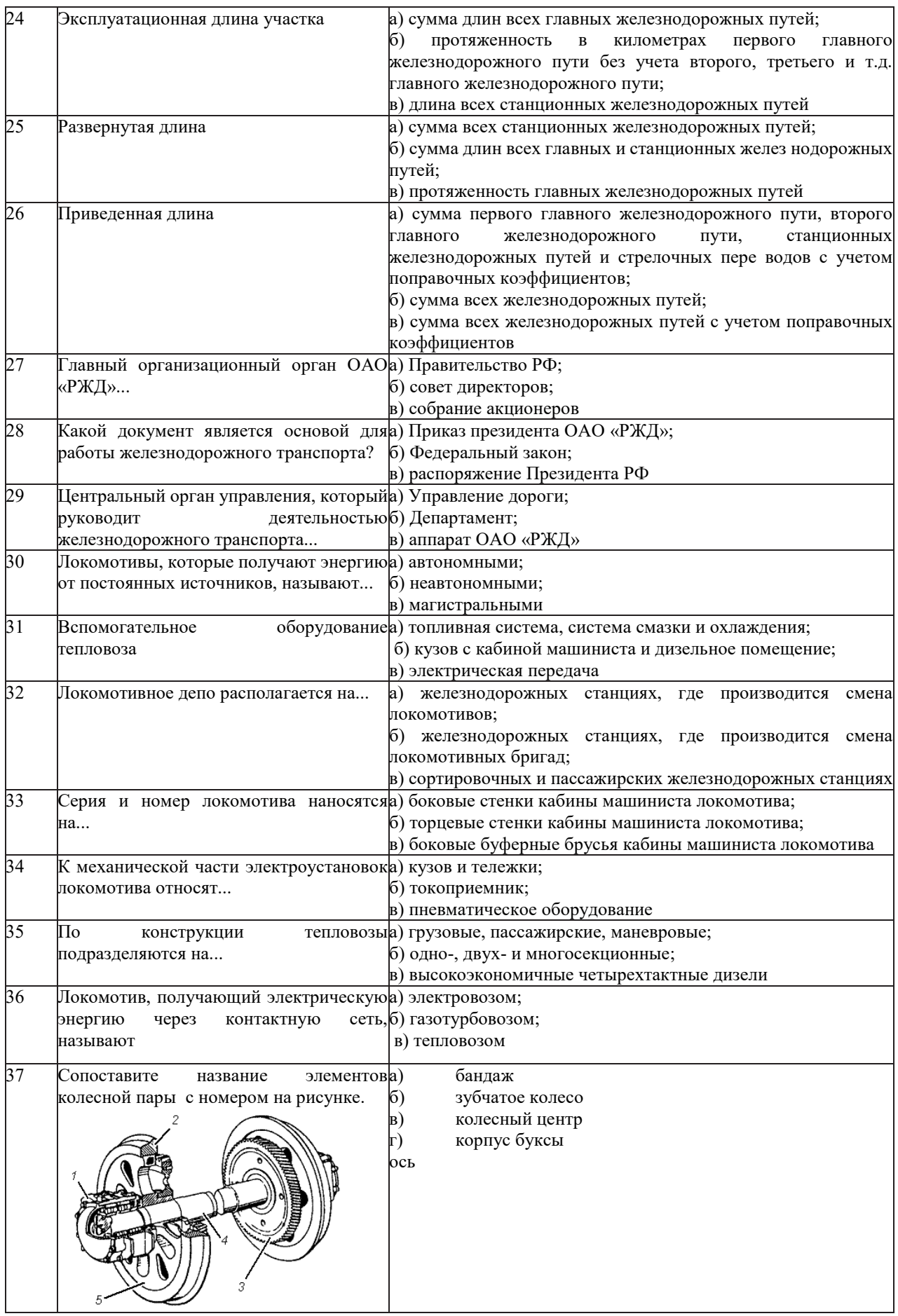

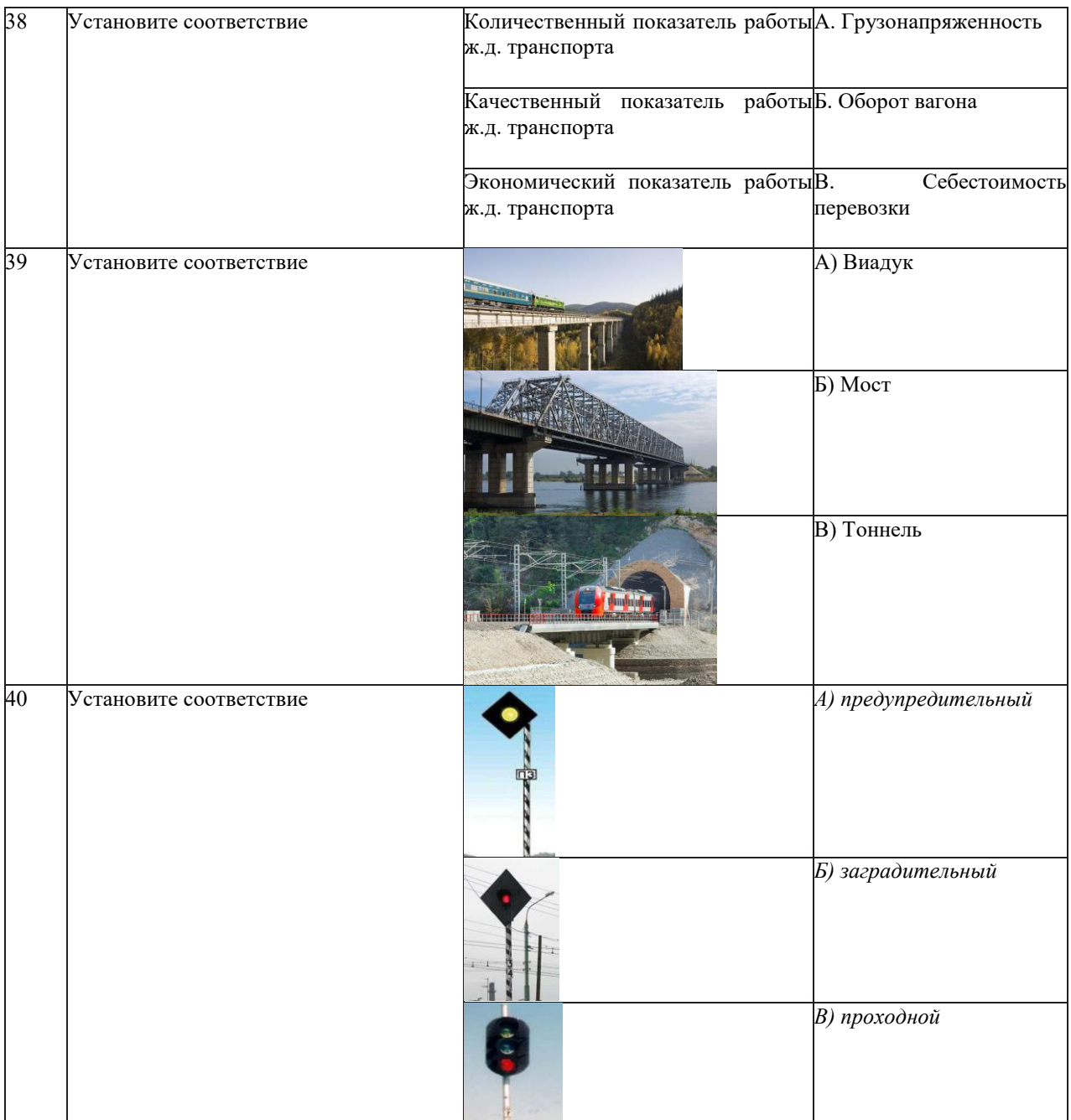

#### **3.4 Задания для решения кейс-задачи (ситуационной задачи)**

Образец типового варианта реконструктивного уровня, выполняемой рамках практической подготовки, по теме «Габариты. Основные руководящие документы по обеспечению четкой работы железных дорог и безопасности движения» (трудовая функция *C/01.6* Организация деятельности по оперативно-техническому учету работы локомотивов (МВПС) железнодорожного транспорта; трудовые действия, связанные с будущей профессиональной деятельностью: контроль соблюдения требований охраны труда, санитарных норм, пожарной безопасности работниками по оперативно-техническому учету работы локомотивов (МВПС) железнодорожного транспорта; организация обеспечения рабочих мест технической оснасткой и необходимыми материалами)

*Во время движения на перегоне, в результате неправильного закрепления лесоматериалов на полувагоне произошел обрыв шестизвенной стяжки (длиной 120 мм, высотой над уровнем головки рельса 3250 мм).*

> *А) Объясните, возможно ли пройти вагону с таким нарушением в пределах габарита подвижного состава;*

> *Б) Объясните, возможно ли пройти вагону с таким нарушением в пределах габарита приближения строения;*

*В) Перечислите результаты последствия такого нарушения.*

Образец типового варианта реконструктивного уровня, выполняемой рамках практической подготовки,

по теме «Подвижной состав» (трудовая функция *C/01.6* Организация деятельности по оперативно-техническому учету работы локомотивов (МВПС) железнодорожного транспорта; трудовые действия, связанные с будущей профессиональной деятельностью: контроль соблюдения требований охраны труда, санитарных норм, пожарной безопасности работниками по оперативно-техническому учету работы локомотивов (МВПС) железнодорожного транспорта; организация обеспечения рабочих мест технической оснасткой и необходимыми материалами)

*Во время стоянки поезда на станции «N» обнаружена неисправность тормозного оборудования локомотива (повреждение или отказ, в результате которого допущена задержка поезда на станции сверх времени установленного графиком движения на более, чем 1 час).*

> *А) Каким видом технического обслуживания устраняются последствия неисправности локомотива;*

> *Б) Опишите вид технического обслуживания (опробывания тормозов) проводиться при смене локомотива на станции?*

*В) При расследовании причины задержки поездов выявлено, что неисправность произошла по техническим причинам. Какое предприятие будет нести ответственность за эту неисправность и задержку.*

> Образец типового варианта реконструктивного уровня, выполняемой рамках практической подготовки,

по теме «Разработка технологии работы сборного поезда на промежуточной станции» (трудовая функция *C/01.6* Организация деятельности по оперативно-техническому учету работы локомотивов (МВПС) железнодорожного транспорта; трудовые действия, связанные с будущей профессиональной деятельностью: контроль соблюдения требований охраны труда, санитарных норм, пожарной безопасности работниками по оперативнотехническому учету работы локомотивов (МВПС) железнодорожного транспорта; организация обеспечения рабочих мест технической оснасткой и необходимыми материалами)

*На станции «N» произошла задержка грузового (сборного) поезда №307 на 1 ч. 25 мин. Из-за нарушения нормальной работы объектов инфраструктуры.*

*А) Каким образом это отразится на ГДП;*

*Б) Кто несет ответственность за отклонение от ГДП в оперативном режиме;*

*В) Порядок проведения расследования нарушения ГДП.* 

#### **3.5 Перечень вопросов к экзамену по дисциплине «Структура железнодорожного транспорта России»**

- 1. Основные руководящие документы по обеспечению четкой работы железных дорог и безопасности движения.
- 2. Виды транспорта и их взаимодействие.
- 3. Понятие о комплексе устройств и сооружений ж.д. транспорта.
- 4. Отделенческая структура управления ж.д. транспортом.
- 5. Нумерация путей и стрелочных переводов.
- 6. Назначение и типы разъездов.
- 7. Назначение и типы обгонных пунктов.
- 8. Назначение, типы и устройства промежуточных станций.
- 9. Назначение, типы и устройства участковых станций.
- 10. Назначение, типы и устройства пассажирских станций.
- 11. Назначение, типы и устройства грузовых станций.
- 12. Назначения типы и устройства сортировочных станций.
- 13. Железнодорожные узлы.
- 14. Классификация грузовых перевозок и грузов.
- 15. Перевозочные документы.
- 16. Комплексная механизация и автоматизация погрузочно-разгрузочных работ
- 17. Основы организации пассажирских перевозок.
- 18. План формирования поездов.
- 19. Классификация поездов.
- 20. График движения поездов и расписание движения поездов.
- 21. Значение Основные неисправности стрелочного перевода.
- 22. Основные виды соединения и пересечения путей.
- 23. Расстояние между осями путей на перегонах и станциях.
- 24. Структура управления путевым хозяйством.
- 25. Классификация и организация путевых работ.
- 26. Защита пути от снега, песчаных заносов и паводков.
- 27. Система электрифицированных железных дорог России.
- 28. Схема электроснабжения.
- 29. Тяговые подстанции.
- 30. Устройства контактной сети.
- 31. Основные руководящие документы по обеспечению четкой работы железных дорог и безопасности движения.
- 32. Виды транспорта и их взаимодействие.
- 33. Понятие о комплексе устройств и сооружений ж.д. транспорта.
- 34. Отделенческая структура управления ж.д. транспортом.
- 35. Нумерация путей и стрелочных переводов.
- 36. Назначение и типы разъездов.
- 37. Назначение и типы обгонных пунктов.
- 38. Назначение, типы и устройства промежуточных станций.
- 39. Назначение, типы и устройства участковых станций.
- 40. Назначение, типы и устройства пассажирских станций.
- 41. Назначение, типы и устройства грузовых станций.
- 42. Назначения типы и устройства сортировочных станций.
- 43. Железнодорожные узлы.
- 44. Классификация грузовых перевозок и грузов.
- 45. Перевозочные документы.
- 46. Комплексная механизация и автоматизация погрузочно-разгрузочных работ
- 47. Основы организации пассажирских перевозок.
- 48. План формирования поездов.
- 49. Классификация поездов.
- 50. График движения поездов и расписание движения поездов.
- 51. Значение Основные неисправности стрелочного перевода.
- 52. Основные виды соединения и пересечения путей.
- 53. Расстояние между осями путей на перегонах и станциях.
- 54. Структура управления путевым хозяйством.
- 55. Классификация и организация путевых работ.
- 56. Защита пути от снега, песчаных заносов и паводков.
- 57. Система электрифицированных железных дорог России.
- 58. Схема электроснабжения.
- 59. Тяговые подстанции.
- 60. Устройства контактной сети.
- 61. Основные руководящие документы по обеспечению четкой работы железных дорог и безопасности движения.
- 62. Виды транспорта и их взаимодействие.
- 63. Понятие о комплексе устройств и сооружений ж.д. транспорта.
- 64. Отделенческая структура управления ж.д. транспортом.
- 65. Нумерация путей и стрелочных переводов.
- 66. Назначение и типы разъездов.
- 67. Назначение и типы обгонных пунктов.
- 68. Назначение, типы и устройства промежуточных станций.
- 69. Назначение, типы и устройства участковых станций.
- 70. Назначение, типы и устройства пассажирских станций.
- 71. Назначение, типы и устройства грузовых станций.
- 72. Назначения типы и устройства сортировочных станций.
- 73. Железнодорожные узлы.
- 74. Классификация грузовых перевозок и грузов.
- 75. Перевозочные документы.
- 76. Комплексная механизация и автоматизация погрузочно-разгрузочных работ
- 77. Основы организации пассажирских перевозок.
- 78. План формирования поездов.
- 79. Классификация поездов.
- 80. График движения поездов и расписание движения поездов.
- 81. Значение Основные неисправности стрелочного перевода.
- 82. Основные виды соединения и пересечения путей.
- 83. Расстояние между осями путей на перегонах и станциях.
- 84. Структура управления путевым хозяйством.
- 85. Классификация и организация путевых работ.
- 86. Защита пути от снега, песчаных заносов и паводков.
- 87. Система электрифицированных железных дорог России.
- 88. Схема электроснабжения.
- 89. Тяговые подстанции.
- 90. Устройства контактной сети

### **3.6 Перечень практических заданий к экзамену по дисциплине «Структура железнодорожного транспорта России»**

1. По фрагменту графика движения поездов определить: время движения состава, скорость движения

2. По фрагменту графика движения поездов определить: Интервал движения поездов на станции «N», скорость движения состава

3. По фрагменту графика движения поездов определить: Интервал движения поездов на станции «N», направление движения состава

- 4. Определить тип подвижного состава, назначение.
- 5. На схеме станции определить полезную длину пути, предельные столбики.
- 6. На схеме станции определить полную длину пути, стрелочные переводы.
- 7. На схеме станции определить полную длину пути, границы станции.

8. На схеме станции определить входные светофоры и их сигналы движущемуся подвижному составу четного направления.

- 9. Определить основные части подвижного состава.
- 10. По фрагменту графика движения поездов определить пропускную способность.

# **4. Методические материалы, определяющие процедуру оценивания знаний, умений, навыков и (или) опыта деятельности**

В таблице приведены описания процедур проведения контрольно-оценочных мероприятий и процедур оценивания результатов обучения с помощью оценочных средств в соответствии с рабочей программой дисциплины.

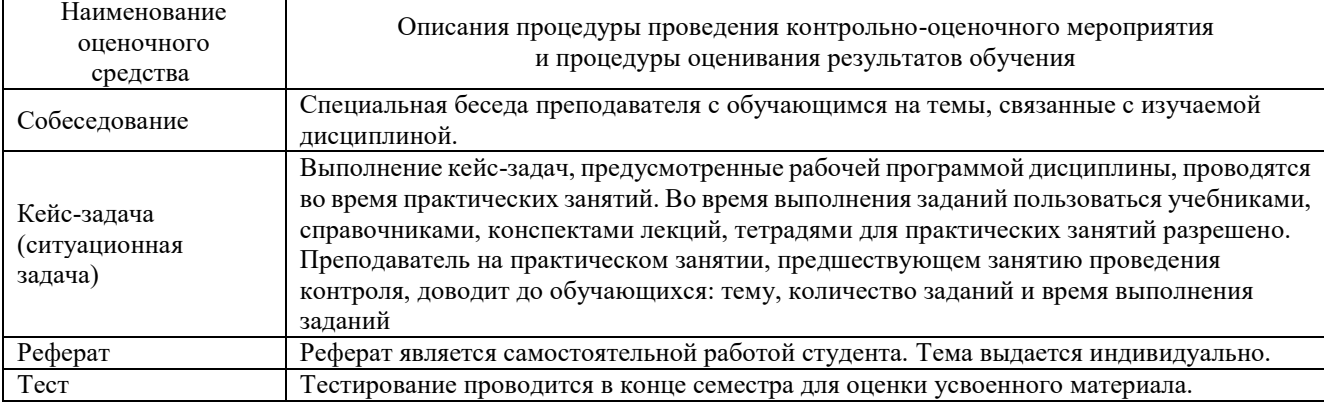

Для организации и проведения промежуточной аттестации (в форме экзамена) составляются типовые контрольные задания или иные материалы, необходимые для оценки знаний, умений, навыков и (или) опыта деятельности, характеризующих этапы формирования компетенций в процессе освоения образовательной программы:

– перечень теоретических вопросов к зачету для оценки знаний;

– типовые тестовые задания.

Перечень теоретических вопросов к зачету обучающиеся получают в начале семестра через электронную информационно-образовательную среду (личный кабинет обучающегося).

#### **Описание процедур проведения промежуточной аттестации в форме экзамена и оценивания результатов обучения**

Промежуточная аттестация в форме экзамена проводится путем устного собеседования по билетам.

Билет содержит: два теоретических вопроса и одно практического задания для оценки знаний. Теоретические вопросы выбираются из перечня вопросов к экзамену.

Распределение теоретических вопросов по экзаменационным билетам находится в закрытом для обучающихся доступе. Разработанный комплект билетов (25-30 билетов) не выставляется в электронную информационно-образовательную среду КрИЖТ ИрГУПС, а хранится на кафедре-разработчике ФОС на бумажном носителе в составе ФОС по дисциплине.

На экзамене обучающийся берет билет, для подготовки ответа на экзаменационный билет обучающемуся отводится время в пределах 45 минут. В процессе ответа обучающегося на вопросы билета, преподаватель может задавать дополнительные вопросы.

Каждый вопрос/задание билета оценивается по четырехбалльной системе, а далее вычисляется среднее арифметическое оценок, полученных за каждый вопрос/задание. Среднее арифметическое оценок округляется до целого по правилам округления.

#### **Образец экзаменационного билета**

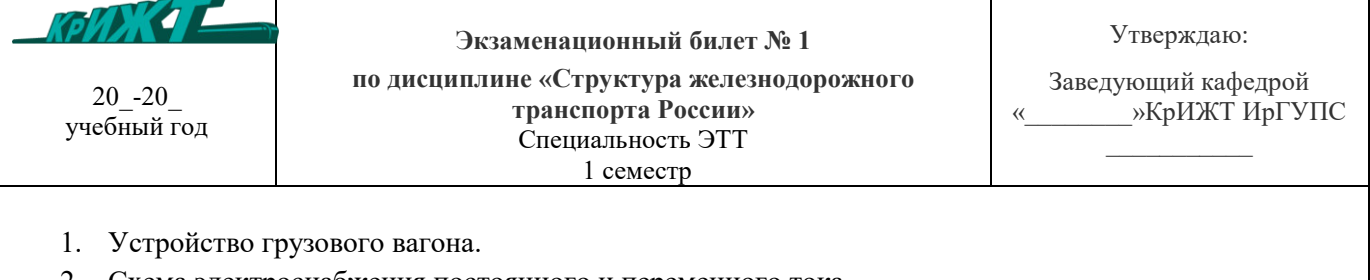

- 2. Схема электроснабжения постоянного и переменного тока.
- 3. Определить тип подвижного состава, назначение.

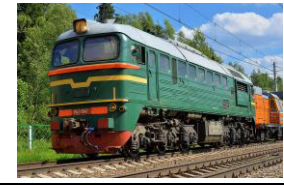